## **Paramètre && - retour du PID**

[Linux commande](https://www.abonnel.fr/tag/linux_commande?do=showtag&tag=Linux_commande)

Affiche le numéro de process de l'exécution de la ligne de commande en cours. Synonyme de PID, Process IDentification en cours.

Dans un programme BASH, on peut récupérer le numéro du process de l'enfant avec la variable [\\$BASHPID](https://www.abonnel.fr/informatique/bash/liste-variables-bash)

 $~\sim$  \$ echo \$\$ 17601  $~\sim$  \$ ( echo \$\$; echo \$BASHPID ) 17601 17634

From: <https://www.abonnel.fr/>- **notes informatique & technologie**

Permanent link: **[https://www.abonnel.fr/informatique/bash/symbole\\_double\\_et\\_commercial](https://www.abonnel.fr/informatique/bash/symbole_double_et_commercial)**

Last update: **2023/01/09 22:35**

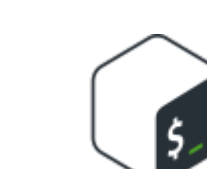